# Госуларственное бюджетное образовательное учреждение высшего профессионального образования «Волгоградский государственный медицинский университет» Министерства здравоохранения Российской Федерации

Кафедра ортопедической стоматологии и ортодонтии ИНМФО

УТВЕРЖДАЮ

Зав. кафедрой С.В. Дмитриенко 202З г.

## МЕТОДИЧЕСКАЯ РАЗРАБОТКА

### СЕМИНАРСКОГО ЗАНЯТИЯС КЛИНИЧЕСКИМИ ОРДИНАТОРАМИ

### Щля клинических ординаторов

РАЗДЕЛ 4: «Методы обследования в клинике ортодонтии» ТЕМА 4.4: <<Компьютерные методы обследования в клинике ортодонтии.>>

Основной профессиональной образовательной программы подготовки кадров высшей квалификации в ординатуре по специальности:31.08.77 <<Ортодонтия>>

## **РАЗДЕЛ 4: «Методы обследования в клинике ортодонтии» ТЕМА 4.4: «Компьютерные методы обследования в клинике ортодонтии»**

# **Занятие 18.**

**ЦЕЛЬ:** На основании теоретических знаний изучить компьютерные методы обследования в клинике ортодонтии.

**Формируемые компетенции:** УК - 1; ПК - 1, ПК - 2, ПК - 10.

**ПРОДОЛЖИТЕЛЬНОСТЬ ЗАНЯТИЯ:** 6 академических часов (270 минут).

# **МЕТОДИКА ПРОВЕДЕНИЯ И РАСЧЕТ ВРЕМЕНИ:**

- **1.** Организационные вопросы 15 мин.
- **2.** Контроль исходного уровня знаний 30 мин.
- **3.** Опрос по контрольным вопросам 180 мин.
- **4.** Контроль итогового уровня знаний 30 мин.
- **5.** Задание на следующее занятие 15 мин.

**МАТЕРИАЛЬНОЕ ОБЕСПЕЧЕНИЕ:** клинические кабинеты; методические разработки, тестовые задания, учебная литература.

**МЕСТО ПРОВЕДЕНИЯ:** учебная база кафедры ортопедической стоматологии и ортодонтии ИНМФО.

# **ВОПРОСЫ ДЛЯ ВЫЯВЛЕНИЯ ИСХОДНОГО УРОВНЯ ЗНАНИЙ:**

- 1. Методы стоматологического обследования.
- 2. Понятие об рентгенологических методах исследования.

# **КОНТРОЛЬНЫЕ ВОПРОСЫ ПО ТЕМЕ ЗАНЯТИЯ:**

- 1. КЛКТ: методика проведения.
- 2. КЛКТ: показания к применению.
- 3. 3D-цефалометрия: методика проведения, анализ.
- 4. 3D-цефалометрия: показания к применению.
- 5. 3D-цефалометрия: диагностические возможности.
- 6. МРТ в клинике ортодонтии.

## **ТЕОРЕТИЧЕСКИЕ ПОЛОЖЕНИЯ И МЕТОДИЧЕСКИЕ УКАЗАНИЯ ПО ПРОВЕДЕНИЮ ЗАНЯТИЯ**

#### **Аннотация**

#### **Конусно-лучевая компьютерная томография.**

Ортопантомограмма является методом, достаточно хорошим для скрининга, но в ряде случаев не достаточно информативным для подтверждения диагноза (рис. 1, 2).

Интерпретация ОПТГ может привести в некоторых случаях к ложноотрицательному результату:

— метод дает геометрические искажения по причине невозможности при вращении трубки в точности повторить контур челюсти пациента;

— невозможность обеспечить одинаковый коэффициент увеличения; — даже незначительные смещения челюсти при водят к смещению фокусного пятна, в результате панорамный снимок будет сжат или растянут (при смещении вперед — сжатие, при смещении назад — растягивание); — из-за различия в плотности тканей, оказавшихся на пути рентгеновского луча, более плотная ткань (кортикальная или небная) накладывается на структуру менее плотной губчатой кости, в итоге получается двухмерный снимок — плоское суммационное изображение объекта.

2

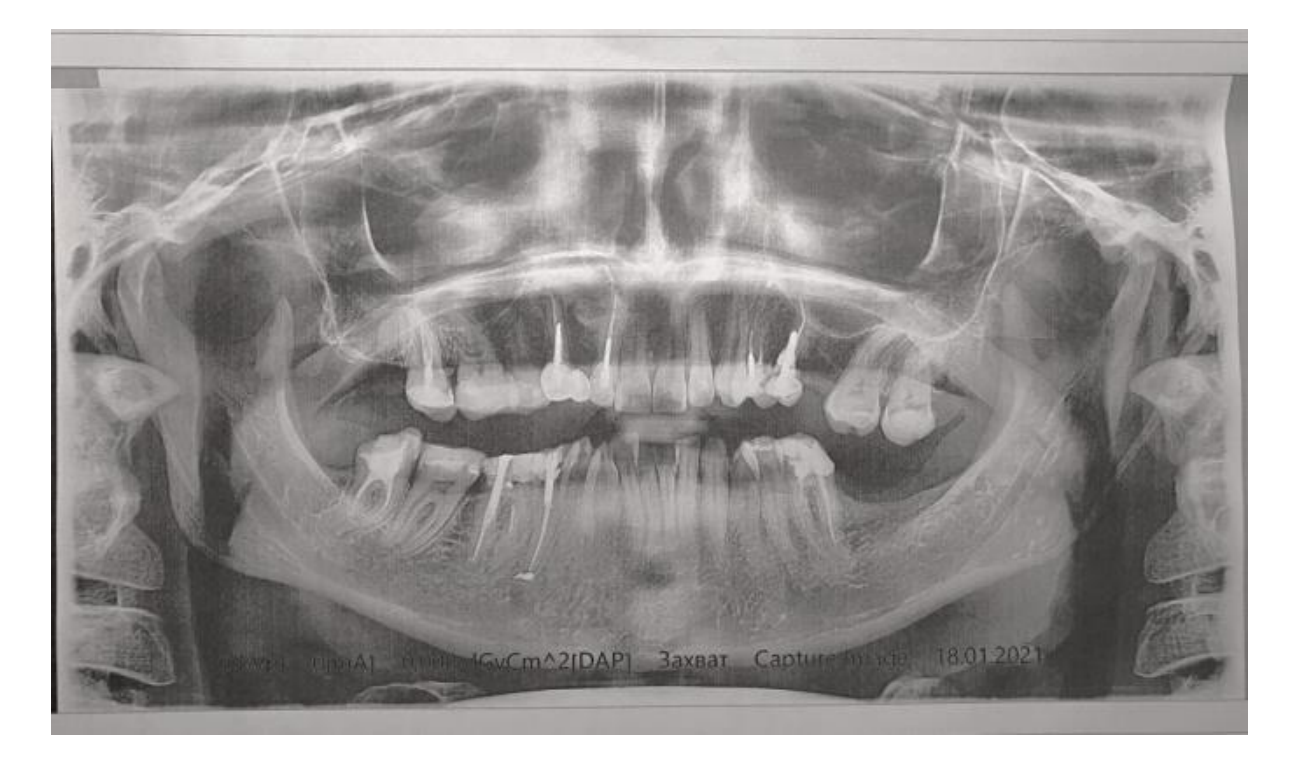

Рисунок 1 – Ортопантомограмма пациентки Ш. 35 лет.

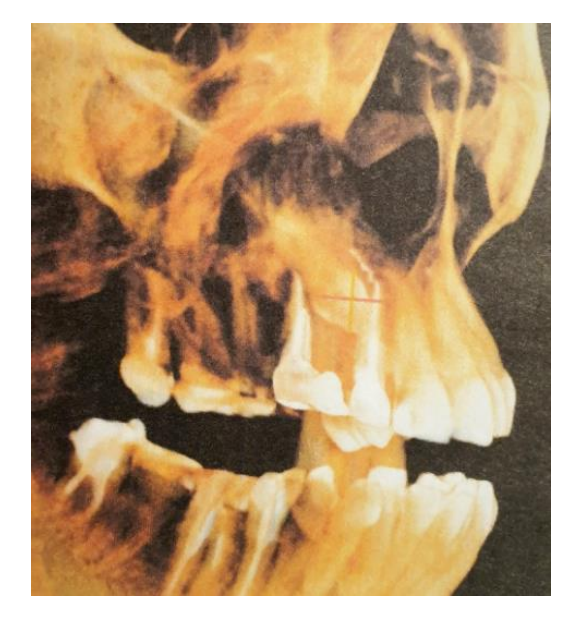

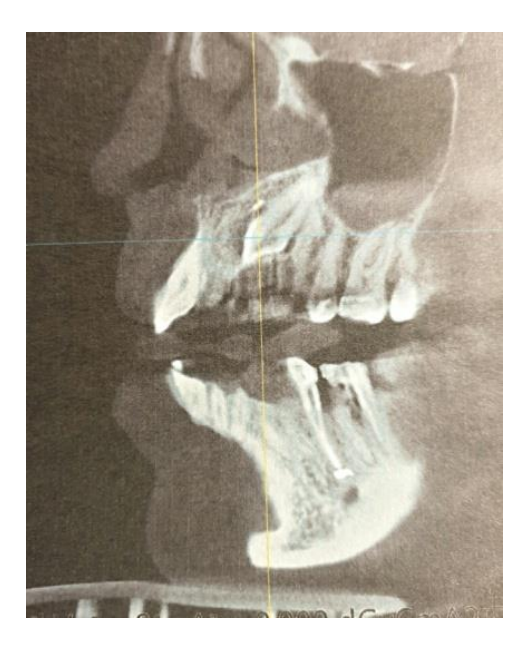

Рисунок 2 – КЛКТ той же пациентки. Выявлена ретенция зуба 13.

## **Использование КЛКТ в ортодонтии.**

Основные функции КЛКТ для ортодонтии — это ОПТГ, ТРГ и диагностические модели, аналогичные гипсовым.

1. Реконструкция ОПТГ из КЛКТ.

Из КЛКТ возможно получить как классическую ОПТГ, так и зонограммы каждой челюсти отдельно. Алгоритм классической ОПТГ:

— определение окклюзионной плоскости для уменьшения искажения изображения зубов;

— постановка точек на аксиальном реформате для получения панорамной реконструкции. Стоит отметить, что часто на этом этапе большинство стоматологов делают ошибки, думая, что качество реконструированной ОПТГ зависит от количества выставленных точек. Это абсолютно неправильно, так как ОПТГ создается по панорамной кривой, которая появляется при постановке точек и зависит не от количества точек, а от их расположения. Поэтому существует золотое правило семи точек, расположенных в нужных местах и позволяющих получить идеальную панорамную дугу;

- обработка реконструкции ОПТГ и выбор режима просмотра. Для улучшения изображения ОПТГ обязательно использовать функции яркости, контрастности и резкости изображения. Кроме того, обычно просмотровая программа КЛКТ позволяет оценивать данные изображения в разных режимах.

Реконструкция зонограммы верхней и нижней челюсти из КЛКТ отличается от ОПТГ только выбором определенной челюсти вместо окклюзионной плоскости. Но при этом дает более точную информацию о взаимоположении фронтальных зубов относительно друг друга, так как искажения фронтальной части челюстей на ОПТГ значительно больше, чем на зонoгрaммe.

2. Реконструкция ТРГ из КЛКТ.

В зависимости от программного обеспечения КЛКТ получение ТРГ может отличаться. Некоторые просмотровые программы позволяют реконструировать ТРГ автоматически. В других ТРГ можно получить из 3D-модели вручную. Причем в стандартный набор визуализации ТРГ входит несколько режимов. VR — ТРГ в костном режиме, объемное изображение черепа (рис. 3). МІР —

4

специальный режим, совмещающий как объемное изображение черепа, так и мягкие ткани. X-ray — классическое изображение ТРГ.

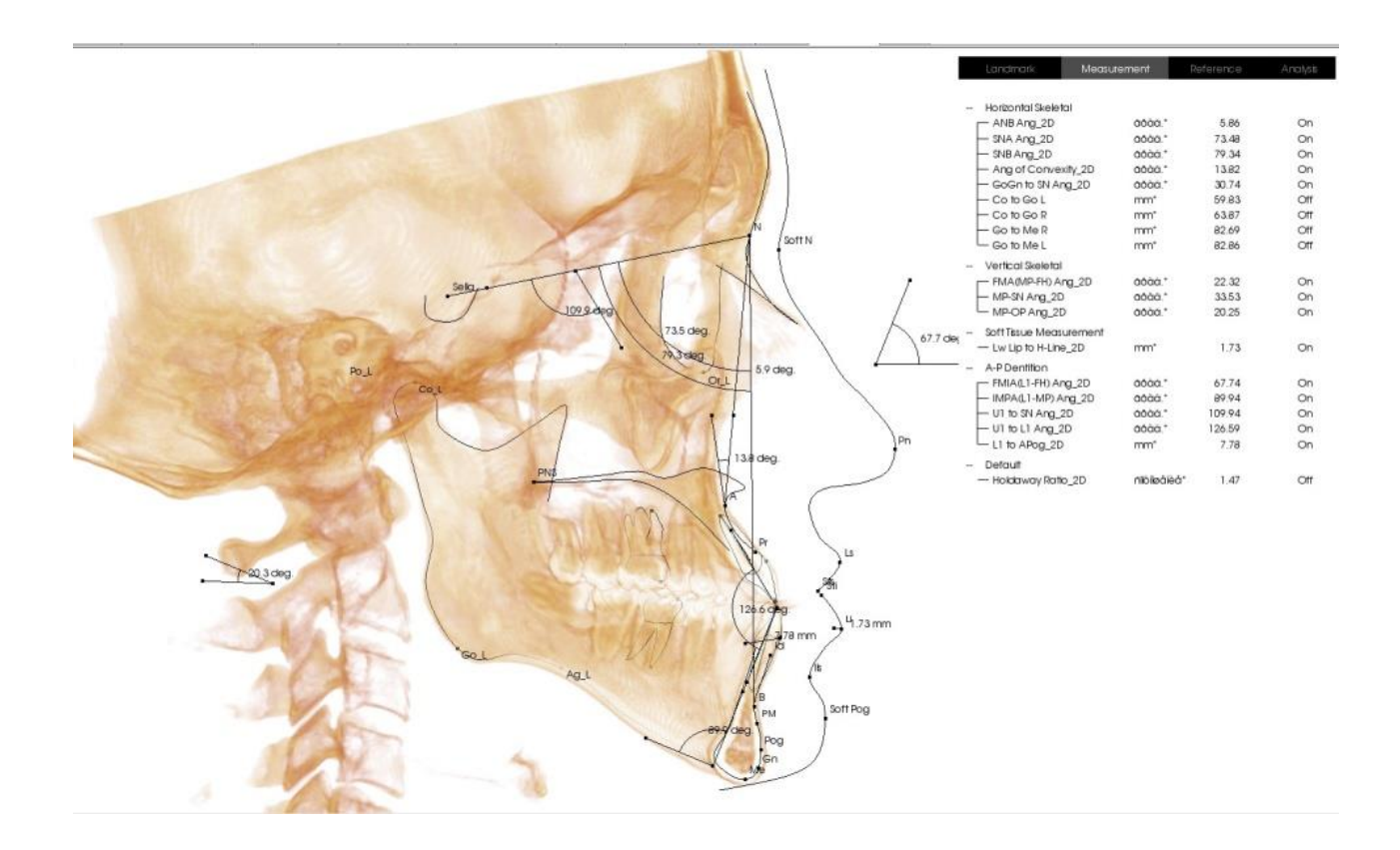

Рисунок 3 – Телерентгенограмма, полученная из КЛКТ.

Для постановки точек на ТРГ и расчета измерений предпочтительнее использовать ручной режим, так как он позволяет контролировать постановку точек по данным реформатов, что значительно повышает точность их расположения. На примере точки Or можно увидеть, насколько разное ее положение при определении по ТРГ и по данным реформатов. То есть по данным ТРГ из КЛКТ можно расставить ортодонтические точки более точно.

Кроме того, для повышения точности расчетов можно отдельно рассчитывать правую и левую половину ТРГ.

3. Реконструкция диагностических моделей из КЛКТ.

Как известно, измерения, сделанные по гипсовым диагностическим моделям, не всегда соответствуют действительности из-за множества факторов. Во-первых, усадка самого гипса дает определенную погрешность. Во-вторых, правильность снятия слепка влияет на дальнейшие измерения. В-третьих, это сам способ проведения измерений, наличие специальных измерительных приборов. Все эти факторы исключаются при использовании реконструкции модели из КЛКТ.

В зависимости от требований из КЛКТ можно получать модель как для визуального осмотра положения зубов в челюсти, так и для измерительных нужд.

Если необходимо вращать модель для ее осмотра в любой плоскости, достаточно воспользоваться функцией VOI, которая позволяет убирать ненужные в данный момент части черепа на 3D-модели.

Для проведения измерений по диагностической модели важно точно задать параметры ее положения. Чаще всего для этого используется окклюзионная плоскость нужной челюсти. После определения окклюзии на аксиальном реформате задается максимальная толщина выделенного среза (30 мм или больше). Теперь аксиальный реформат будет соответствовать модели челюсти.

По модели, реконструированной из КЛКТ, можно проводить абсолютно те же измерения, что и на гипсовой модели. При этом все измерения сохраняются в электронном виде, что дает возможность не хранить огромное количество гипсовых моделей пациентов в кабинете и всегда иметь доступ к данным через компьютер.

4. Возможность детальной оценки состояния ВНЧС (рис. 4).

6

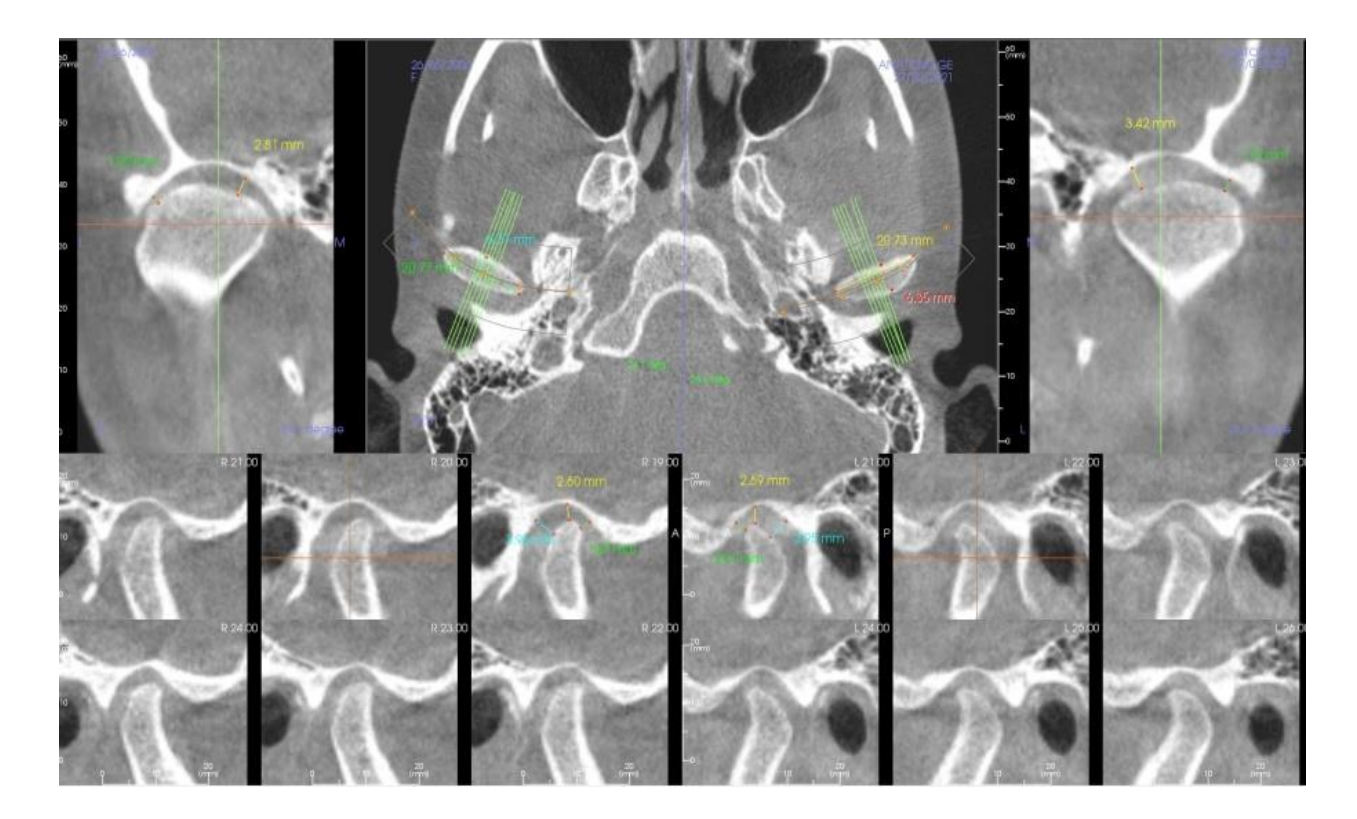

Рисунок 4 – КЛКТ височно-нижнечелюстного сустава.

Наиболее информативным в клинике врача-ортодонта является 3Dцефалометрическое исследование.

## **Преимущества 3D-цефалометрии:**

- повышенный уровень проведения диагностики;

- быстрая и прецизионная расстановка точек и получение наиболее достоверных измерений (рис. 5);

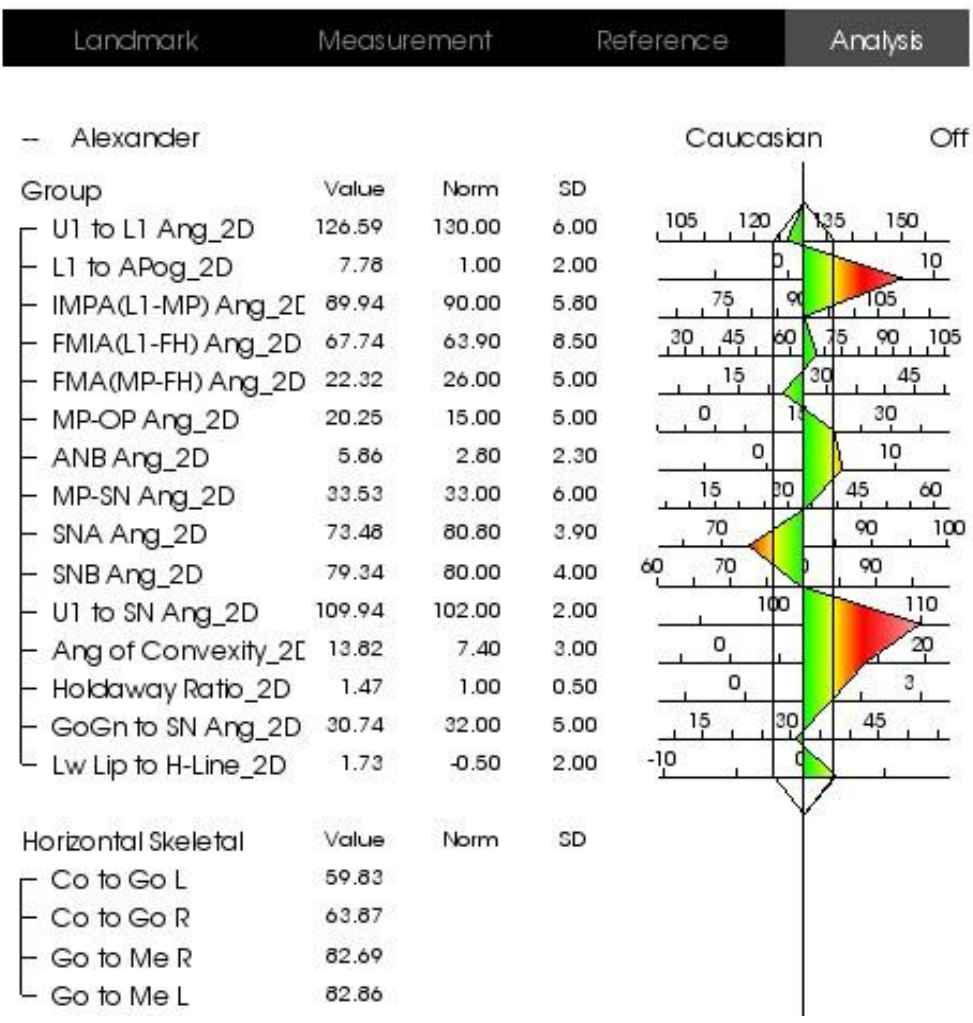

Рисунок 5 – Визуализация результатов расчета телерентгенограммы. Красным цветом выделены параметры, имеющие отклонения от нормы.

- сочетание анализа боковой и фронтальной ТРГ;

- идеальный метод для выявления скелетных асимметрий (рис. 6);

- дифференциальная диагностика скелетных и функциональных нарушений;

- получение сразу всех основных рентгеновских снимков, необходимых ортодонту (ОПТГ, ТРГ, томограмма ВНЧС и др.), проведение дополнительных исследований (рис. 7);

- возможность просмотра и демонстрации пациенту 3D-модели с расставленными точками;

- большой выбор 2D-цефалометрических анализов, выполненных по 3D-модели.

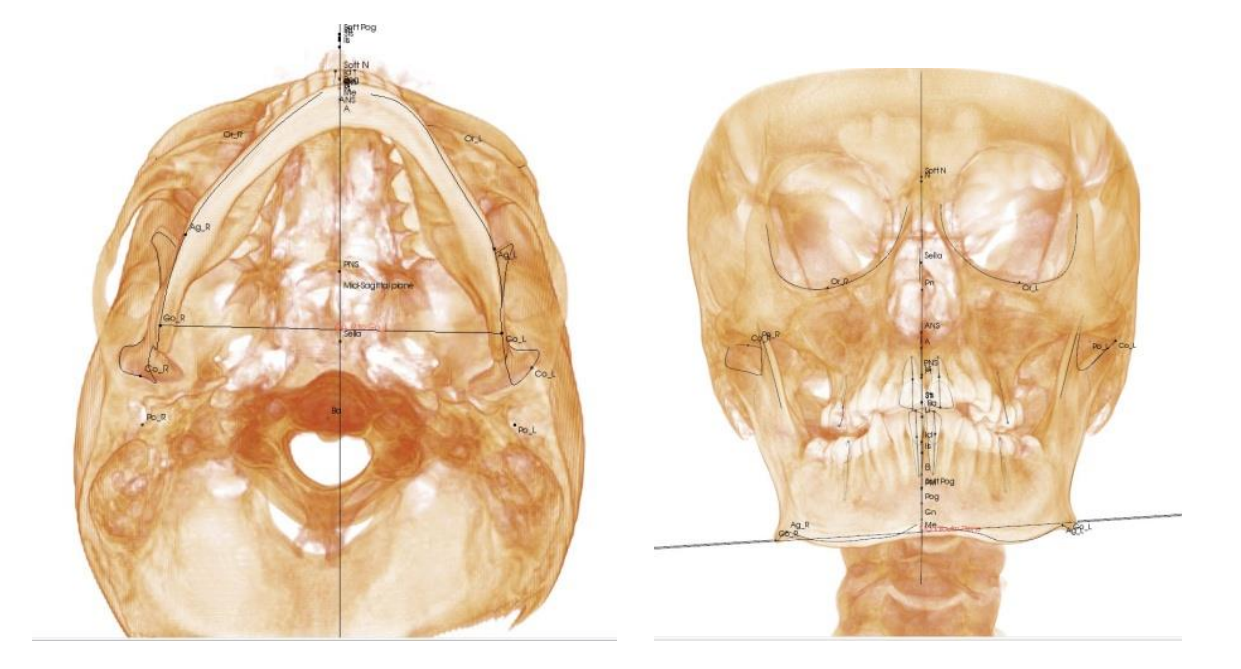

Рисунок 6 – Асимметрия нижней челюсти.

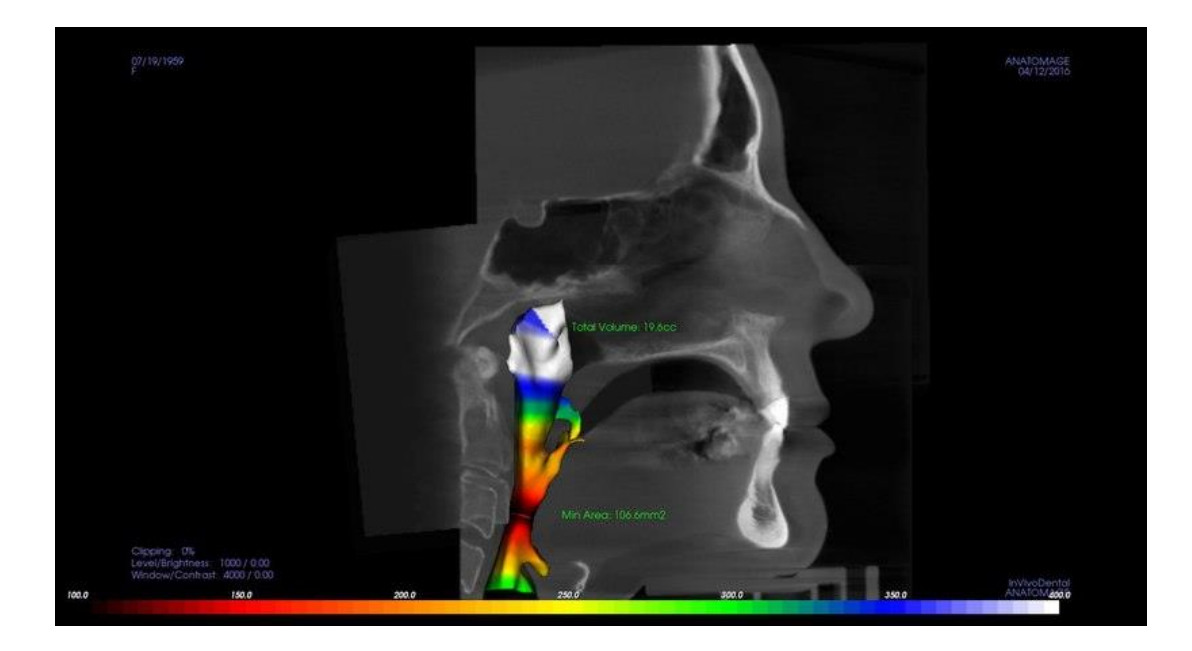

Рисунок 7 – Анализ ширины верхних дыхательных путей.

**Магнитно-резонансная томография ВНЧС**. Наибольшие возможности визуализации мягких тканей сустава (хрящевой, мышечной) в условиях естественной контрастности имеет метод магнитно-резонансной томографии (МРТ) (рис. 8). С его помощью можно диагностировать смещение сустав ной головки в суставной впадине; асимметрию формы головок и выхода их на вершину суставного бугорка; изменение формы, размеров, положения суставного диска, признаки его повреждения, наличие выпота в полости су става; а также изучить строение латеральной крыловидной мышцы.

Показаниями к применению МРТ в ортодонтии являются наличие клинических признаков дисфункции ВНЧС (боль, шум при функции сустава, ограничение открывания рта, боль при пальпации жевательных мышц), а также планирование ортодонтического лечения, которое связано с воздействием на ВНЧС.

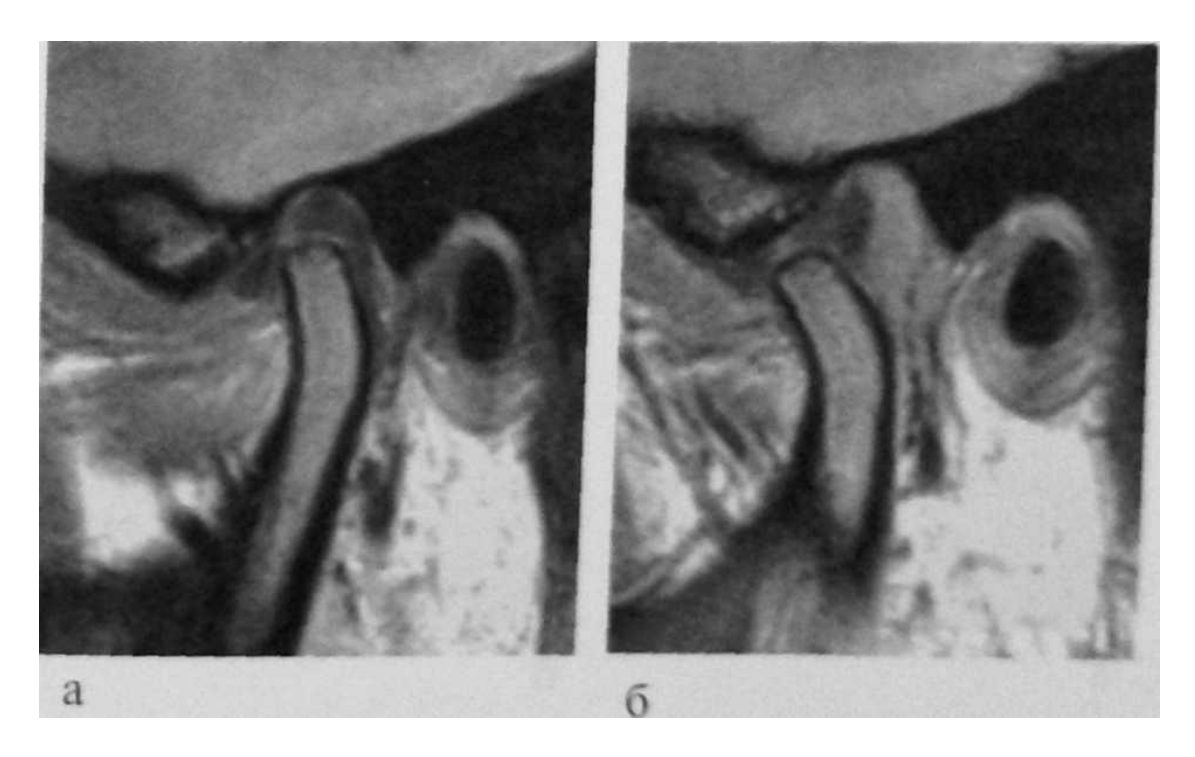

Рис.8. МРТ-срезы ВНЧС в кососагиттальной плоскости: а — рот закрыт; б — рот открыт

Метод МРТ позволяет получить изображения ВНЧС в любых плоскостях. Небольшие размеры мягкотканных элементов ВНЧС делают целесообразным использование при МРТ тонких срезов (1,5–3 мм), позволяющих диагностировать минимальные структурные нарушения.

Для оценки взаиморасположения суставного диска, головки нижней челюсти, суставного бугорка и нижнечелюстной ямки возможно сканирование не только при открытом рте, но и в промежуточные фазы отведения нижней челюсти. МР-томограммы ВНЧС обязательно включают сканирование двух суставов.

## **Тестовые заданя.**

- 1. Рентгеновское излучение это поток:
- 1) Электронов;
- 2) Квантов;
- 3) Альфа-частиц;
- 4) Нейтронов;
- 5) Пи-мезонов.

## 2. Рентгеновское излучение возникает в рентгеновской трубке при торможении:

- 1) Электронов;
- 2) Протонов;
- 3) Нейтронов;
- 4) Позитронов;
- 5) Альфа-частиц.

3. Интенсивность ионизирующего излучения при увеличении расстояния от источника излучения:

- 1) Увеличивается прямо пропорционально рас стоянию;
- 2) Уменьшается обратно пропорционально расстоянию;
- 3) Увеличивается пропорционально квадрату расстояния;
- 4) Уменьшается обратно пропорционально квадрату расстояния;
- 5) Не меняется.
- 4. Когда рентгеновский аппарат выключен, рентгеновское излучение в кабинете:
	- 1) Отсутствует;
	- 2) Исчезает через час после отключения аппарата;
	- 3) Присутствует;
	- 4) Исчезает после проветривания и кварцевания помещения.

5. Когда визиограф выключен, рентгеновское излучение в кабинете:

- 1) Отсутствует;
- 2) Исчезает через час после отключения аппарата;
- 3) Присутствует;
- 4) Исчезает после проветривания и кварцевания помещения.

6. При проведении традиционной рентгенографии пациент действию ионизирующего излучения:

1) Не подвергается;

2) Подвергается в момент исследования;

3) Подвергается в течение всего времени нахождения в рентгеновском кабинете;

4) Подвергается только при проведении исследований с контрастными препаратами.

7. Во время ортопантомографии челюстей

пленка расположена:

- 1) В полости рта неподвижно
- 2) В полости рта подвижно;
- 3) Вне полости рта неподвижно;
- 4) Вне полости рта подвижно;
- 5) Любым образом.

8. При телерентгенографии головы рентгеновская трубка расположена от исследуемого объекта на расстоянии:

1) 50 см;

- 2) 1 м;
- 3) 1,5 м;
- 4) 2,3 м;
- 5) 4,5 м.

9. Полученное при КТ изображение является:

- 1) Аналоговым;
- 2) Цифровым реконструированным;
- 3) Фотоотпечатком;
- 4) Аналого-цифровым.

10. При проведении КТ пациент действию ионизирующего излучения:

1) Не подвергается;

2) Подвергается в течение всего исследования;

3) Подвергается в течение всего времени

нахождения в кабинете КТ;

4) Подвергается только при проведении исследований с контрастными препаратами.

11. Анализ рентгенограммы начинают с определения:

- 1) Используемой методики;
- 2) Объекта исследования;
- 3) Необходимости дополнительных исследований;
- 4) Анализа зубов;
- 5) Анализа костной ткани;

6) Патологических изменений.

12. Разрушение костных балок и замещение их грануляционными или опухолевыми тканями называется:

- 1) Костная атрофия;
- 2) Остеопороз;
- 3) Остеонекроз;
- 4) Остеолиз;
- 5) Остеодеструкция.

13. Уменьшение количества костных балок в единице объема кости называется:

- 1) Остеосклероз;
- 2) Остеопороз;
- 3) Костная атрофия;
- 4) Гиперостоз;
- 5) Остеодеструкция.

14. Увеличение количества костного вещества в единице объема называется:

1) Остеопороз;

2) Остеосклероз;

- 3) Периостит;
- 4) Костная атрофия;
- 5) Гиперостоз.

15. Методом рентгенодиагностики, дающим исчерпывающую информацию о состоянии тканей пародонта, является:

- 1) Дентальная рентгенография;
- 2) Панорамная рентгенография;
- 3) Ортопантомография;
- 4) Телерентгенография;
- 5) Рентгенокинематография.

16. Для диагностики генерализованной формы пародонтоза целесообразно применять рентгенографию:

1) Внутриротовую контактную;

- 2) Ортопантомографию;
- 3) Нижней челюсти в боковой проекции;
- 4) Обзорную черепа в прямой проекции.

17. Предпочтительная методика изучения состояния периапикальных тканей зубов верхней и нижней челюсти:

- 1) Дентальная рентгенография;
- 2) Панорамная рентгенография;
- 3) Ортопантомография;
- 4) Телерентгенография;
- 5) Рентгенокинематография.

18. Предпочтительная методика рентгенодиагностики для выявления положения верхней челюсти по отношению к основанию черепа:

- 1) Дентальная рентгенография;
- 2) Панорамная рентгенография;
- 3) Ортопантомография;
- 4) Телерентгенография;
- 5) Рентгенокинематография.

19. Предпочтительная методика рентгенодиагностики для изучения элементов височно-нижнечелюстного сустава:

- 1) Панорамная рентгенография;
- 2) Ортопантомография;
- 3) Телерентгенография;
- 4) Рентгенокинематография;
- 5) Томография височно-нижнечелюстного сустава.

20. При рентгенологическом обследовании больных с полной потерей зубов следует обратить внимание на:

- 1) Наличие резервных сил пародонта;
- 2) Оценку опорных свойств протезного ложа;
- 3) Наличие корней;
- 4) Возможность прогноза устойчивости кости к атрофическим процессам.

21. Оценка состояния вестибулярной и оральной компактных пластин нижней челюсти проводится на рентгенограмме:

- 1) Лицевого скелета в подбородочно-носовой проекции;
- 2) Интраоральной в аксиальной проекции;
- 3) Окклюзионной в аксиальной проекции;
- 4) Интерпроксимальной.
- 22. Предпочтительная методика изучения придаточных пазух носа:
- 1) Обзорная рентгенография черепа в прямой и боковой проекции;
- 2) Ортопантомография;
- 3) Панорамная рентгенография;
- 4) КТ;
- 5) МРТ;
- 6) УЗИ;

7) Рентгенография лицевого черепа в носоподбородочной проекции.

23. Основным рентгенологическим признаком кисты пазухи является:

- 1) Полицикличная тень на фоне пазухи;
- 2) Полукруглая тень на широком основании;
- 3) Округлый дефект пазухи;
- 4) Овальной формы пристеночное уплотнение;
- 5) Образование веретенообразной формы.
- 24. Рентгенографию кистей рук делают:
- 1) для уточнения сроков окостенения;
- 2) для прогноза роста челюстей;
- 3) для сопоставления костного и зубного возраста;
- 4) для изучения динамики роста организма;
- 5) для выяснения аномалий развития скелета.

25. Томографию височно-нижнечелюстных суставов делают с целью изучить:

- 1) возможности роста челюстей;
- 2) форму и размер суставных головок;
- 3) характер движения суставов;
- 4) размеры суставной щели;
- 5) форму и размер суставного диска.

26. Ортопантограммы челюстей делают:

- 1) для определения количества и расположения зубов;
- 2) для изучения строения лицевого отдела черепа;
- 3) для прогноза роста челюстей;
- 4) для изучения динамики роста челюстей;
- 5) для определения показаний к удалению зубов.
- 27. Методом исследования боковых ТРГ головы является:
- 1) метод Парма;
- 2) метод Шварца;
- 3) метод Шулера;
- 4) метод Паатера;
- 5) метод Колоткова.

## 28. Сопоставление боковых ТРГ головы проводят:

- 1) для уточнения показаний к удалению зубов;
- 2) для выявления характера морфологической перестройки;
- 3) для лицевого отдела черепа;
- 4) для выяснения искажений при ТРГ исследовании;
- 5) для уточнения костного и зубного возраста.
- 29. На прямых ТРГ головы возможно выявить:
- а) количество и положение зубов;
- б) форму и размеры лицевого отдела черепа;
- в) показания к удалению отдельных зубов перед ортодонтическим лечением;
- г) динамику роста челюстей;
- д) отклонения в развитии шейного отдела позвоночника.
- 30. На аксиальных ТРГ головы возможно выявить:
- 1) количество и положение зубов;
- 2) асимметрию развития черепа;
- 3) динамику роста челюстей;
- 4) отклонения в развитии шейного отдела позвоночника;
- 5) костный возраст.

31. При использовании ЭВМ для анализа ТРГ головы возможно:

- 1) ускорить расшифровку ТРГ;
- 2) расширить возможности анализа;
- 3) сделать компьютерную диагностику;
- 4) прогнозировать отдаленные результаты лечения;
- 5) выбрать метод лечения.

32. Преимущества электрорентгенографии перед обычной рентгенографией состоят:

- 1) в уменьшении лучевой нагрузки;
- 2) в ускорении получения результатов;
- 3) в экономии серебра и химреактивов;
- 4) в получении изображения в позитиве;
- 5) ни в чем из перечисленного.

33. Преимущества рентгенокинематографии по сравнению с обычной рентгенографией состоят:

- 1) в ускорении исследования;
- 2) в динамическом изучении;
- 3) в удешевлении всего процесса;
- 4) в уменьшении лучевой нагрузки;
- 5) ни в чем из перечисленного.

### **Рекомендованная литература:**

### **а) Основная литература**

1. Хорошилкина Ф.Я. Ортодонтия. Дефекты зубов, зубных рядов, аномалий прикуса, морфофункциональные нарушения в челюстно-лицевой области и их комплексное лечение. М.: МИА, 2010.- 592 с.

2. Персин Л.С. Ортодонтия. Современные методы диагностики аномалий зубов, зубных рядов и окклюзии / Л.С. Персин - М. : ГЭОТАР-Медиа, 2017. - 160 с. – Режим доступа:

https://www.studentlibrary.ru/book/ISBN9785970442081.html

### **б) Дополнительная литература:**

1. Хорошилкина Ф.Я., Персин Л.С., Ортодонтия. Лечение аномалий зубов и зубных рядов современными ортодонтическими аппаратами. Клинические и технические этапы их изготовления. – М.: Медкнига; Н.Новгород: Изд.НГМА,  $2002. - 251$  c.

2. Дойников А.И. Зуботехническое материаловедение.-М.:Медицина, 1986.- 208 с.

3. Копейкин В.Н. Ортопедическая стоматология. –М.: Медицина, 1988.- 512 с.

4. Копейкин В.Н. Зубопротезная техника.–М.: Триада-Х, 2003.– 400 с.

5. Каламкаров Х.А. Клиника и лечение зубочелюстных аномалий у детей.- Ташкент: Медицина, 1978.- 268 с.

6. Быков В.Л. Гистология и эмбриология органов полости рта человека.- СПб: Спец.лит., 1998.-247 с.

7. Дмитриенко С.В., Краюшкин А.И. Частная анатомия постоянных зубов. МЗ РФ ВМА.-Волгоград:ВМА, 1998.- 175 с.

8. Дмитриенко С.В., Краюшкин А.И., Воробьев А.А., Фомина О.Л. Атлас аномалий и деформаций челюстно-лицевой области: Учебно-метод.пособие /- М.Мед.кн.,НГМА, 2006. – 94 с.

9. Пособие по ортодонтии [Текст] / В. А. Дистель, В. Г. Сунцов, В. Д. Вагнер. - М. ; Н. Новгород : Мед. книга : Изд-во НГМА, 2000. - 214 с. : ил. - (Учебная литература для медицинских вузов. Стоматологический факультет).

10. Калвелис Д. А. Ортодонтия [Текст] : зубо-челюст. аномалии в клинике и эксперименте / Д. А. Калвелис. - [Репринт. изд.]. - Б. м. : Эсен, Б. г. (1994). - 237,  $[1]$  с. : ил.

11. Практическое руководство по моделированию зубов [Текст] : [учеб. пособие] / С. В. Дмитриенко [и др.]; М-во здравоохранения РФ, ГОУ ВУНМЦ по непрерывному мед. и фарм. образованию. - М. : ГОУ ВУНМЦ МЗ РФ, 2001. - 240 с.

12. Дмитриенко С. В. Медицинская карта стоматологического больного в клинике ортодонтии [Текст] : учеб. пособие для системы ППМО врачей-стоматологов : [учеб.-метод. пособие] / С. В. Дмитриенко, Е. В. Филимонова, Д. С. Дмитриенко; Федер. агентство по здравсоцразвитию ; ГОУ ВПО ВолГМУ. - Волгоград, 2008. - 207 с. : ил.

13. Персин Л.С. Ортодонтия: диагностика и лечение зубочелюстных аномалий [Электронный ресурс].- М.: Медицина, 2007. – 358 с. Режим доступа: http//www.studmedlib.ru

14. Образцов Ю.Л., Ларионов С.Н. Пропедевтическая ортодонтия.- [Электронный ресурс].- СПб.:Спец.Лит, 2007.- 160 с. Режим доступа: http//www.studmedlib.ru

15. Данилевский Н.Ф. Заболевания пародонта [Электронный ресурс].- М.: Медицина, 1999.- 328 с. Режим доступа: http//www.studmedlib.ru

16. Аболмасов Н.Г., Аболмасов Н.Н.. Ортодонтия.-Москва.МЕДпресс- информ, 2008.

17. Персин Л.С., Шаров М.Н. Стоматология. Нейростоматология. Дисфункция зубочелюстной системы: учебное пособие.- М.: ГЭОТАР – Медиа, 2013.-358 с.

18. Ортодонтия детей и взрослых [Текст] : учеб. пособие по спец. 31.05.03 "Стоматология" по дисциплине "Ортодонтия и детское протезирование" / С. В. Черненко [и др.] ; под общ. ред. С. В. Черненко ; Минобрнауки РФ. - М. : Миттель Пресс, 2018. - 457, [7] с. : ил., цв. ил.

19. Атлас аномалий и деформаций челюстно-лицевой области [Текст] : учеб. пособие для системы ППО врачей-стоматологов / С. В. Дмитриенко [и др.]. - М. ; Н. Новгород : Мед. книга : Изд-во НГМА, 2006. - 94 с.

20. Ортодонтия. Диагностика и лечение зубочелюстно-лицевых аномалий и деформаций [Электронный ресурс] : учебник / Л.С. Персин и др. - М. : ГЭОТАР-Медиа, 2016. - Режим доступа:

http://www.studentlibrary.ru/book/ISBN9785970438824.html

21. [Мамедов А.А.,](https://www.labirint.ru/authors/220570/) [Оспанова Г. Б.](https://www.labirint.ru/authors/243185/) Ошибки фиксации брекет-систем и методы их устранения. / Учебное пособие. Изд-во: [ГЭОТАР-Медиа,](https://www.labirint.ru/pubhouse/1815/) 2021. - 96 с.

22. [Персин Л.С.,](https://www.labirint.ru/authors/136145/) [Картон Е.А.,](https://www.labirint.ru/authors/183492/) [Слабковская А.Б.](https://www.labirint.ru/authors/162443/) Ортодонтия. Современные методы диагностики аномалий зубов, зубных рядов и окклюзии / Издво: [ГЭОТАР-Медиа,](https://www.labirint.ru/pubhouse/1815/) 2021. - 160 с.